平成24年度 岩手県立総合教育センター

# 研究主題 中学校国語科における 電子黒板の活用に関する研究

【研究担当者】 阿 部 伸 泰 【この研究に対する問い合わせ先】 TEL 0198-27-2254 FAX 0198-27-2254 E-mail joho-r@center.iwate-ed.jp

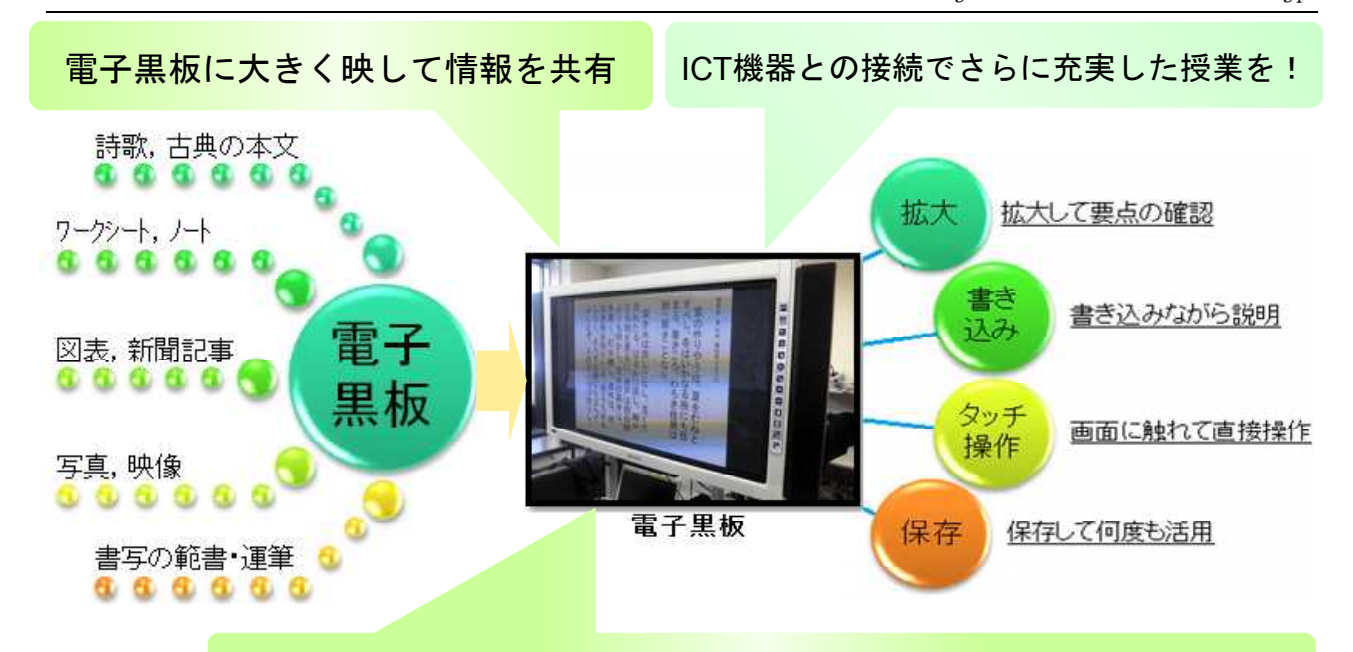

電子黒板の有効活用で学習に対する関心・意欲が向上

#### Ⅰ はじめに

学習指導要領において, 各教科等の指導に当たって, ICT機器を日常の授業に活 用し,指導の効果を高める よう工夫することが求めら れています。

そこで,中学校国語科の 授業における電子黒板の活 用場面や活用方法について 研究を進めました。合わせ て,国語の指導内容に即し たデジタルコンテンツを収 集し,「国語の授業づくり に役立つコンテンツ集」と してまとめました。

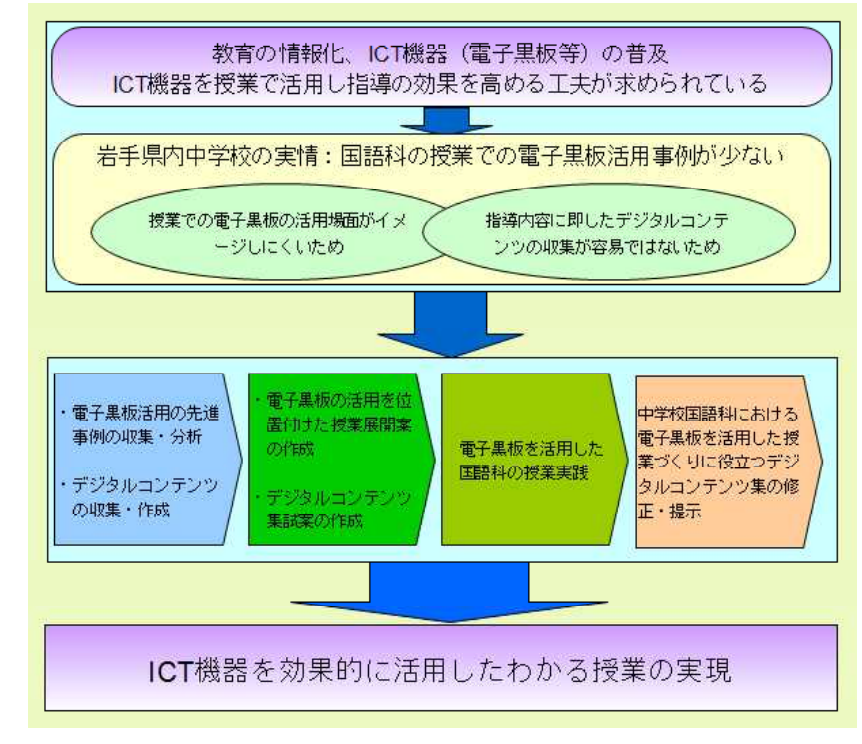

中学校国語科における電子黒板活用に関する基本構想図

### Ⅱ 中学校国語科における電子黒板の活用

中学校国語科の授業においては,次のような電子黒板の活用の仕方が考えられます。

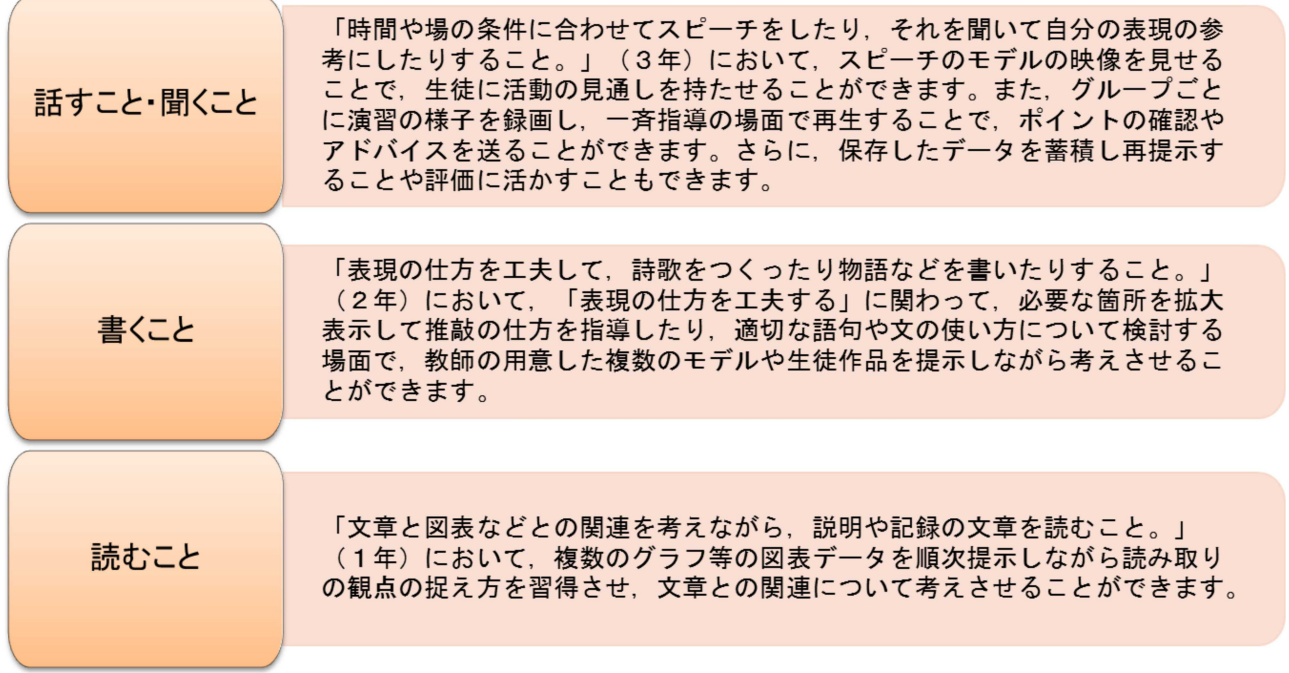

## Ⅲ 電子黒板の活用方法

電子黒板の「拡大」「書き込み」「タッチ操作」「保存」の各機能は,以下の例のように活用す ることができます。

教科書,資料集,ノート,学習シート等を書画カメラを使って提示。大きく 見せたい部分を拡大して見せることができます。

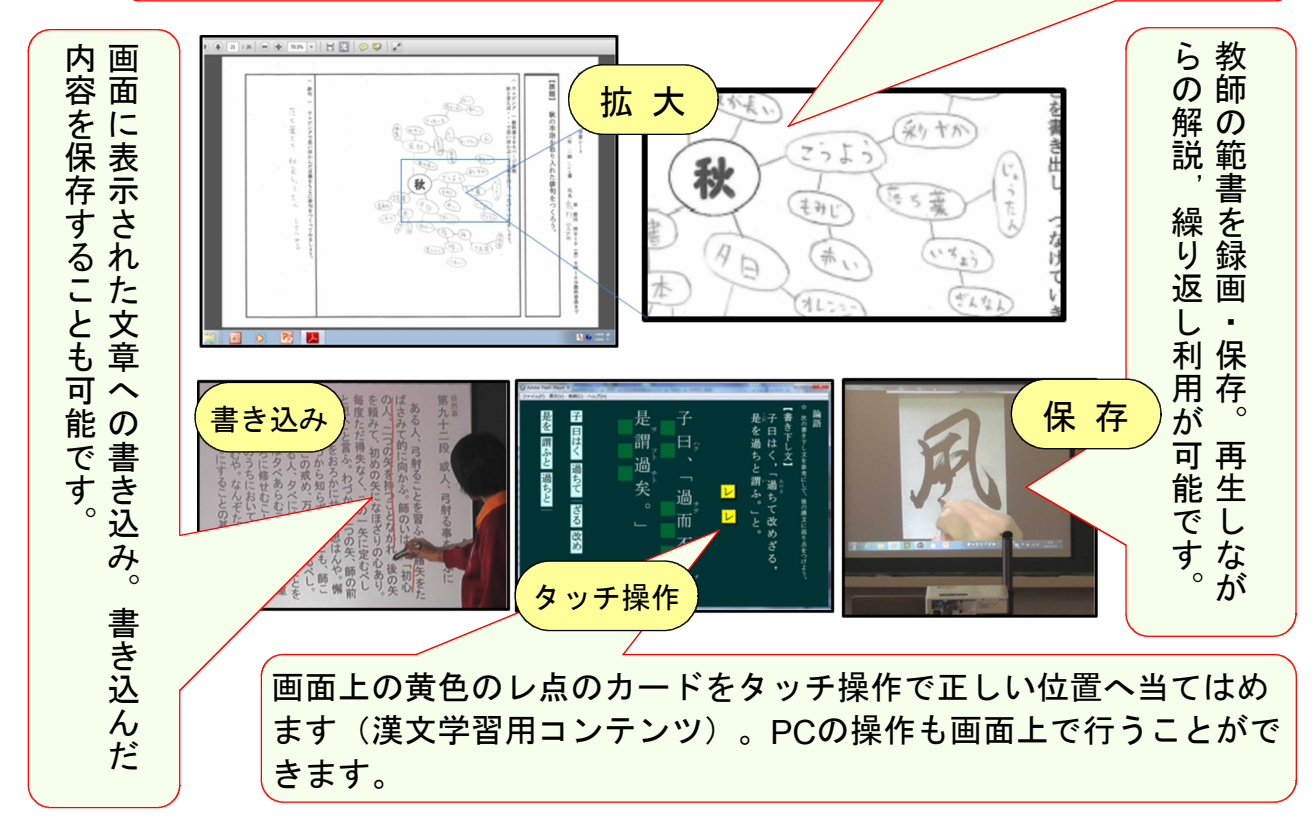

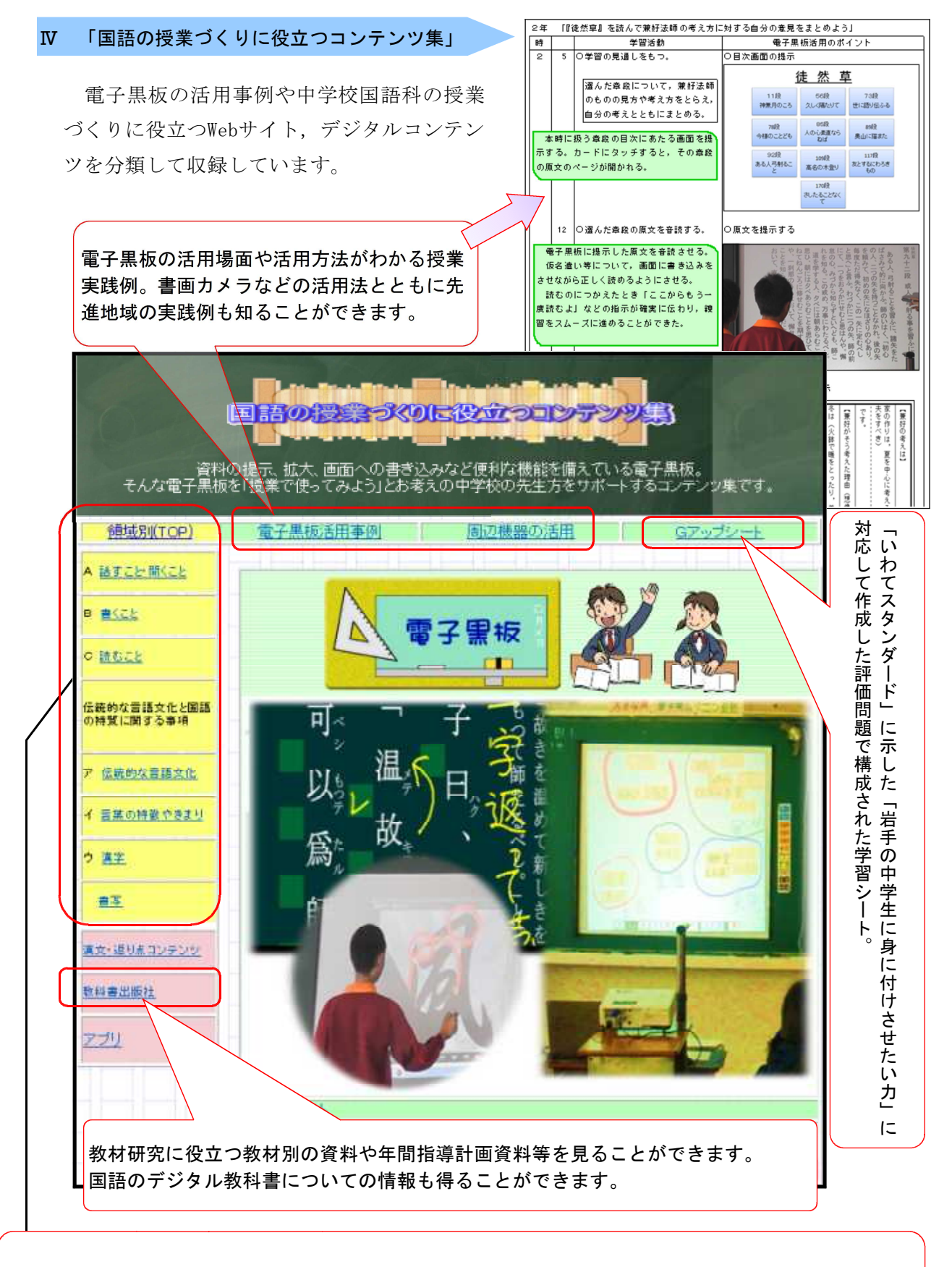

各領域・事項の指導内容に関連するサイトやコンテンツを見ることができます。動画コンテンツも豊富に あり,電子黒板に映した上で,画面に書き込みながら説明を加えることも可能になります。

コンテンツ集アドレス http://www1.iwate-ed.jp/tantou/joho/contents/jhs\_kokugo/index.html

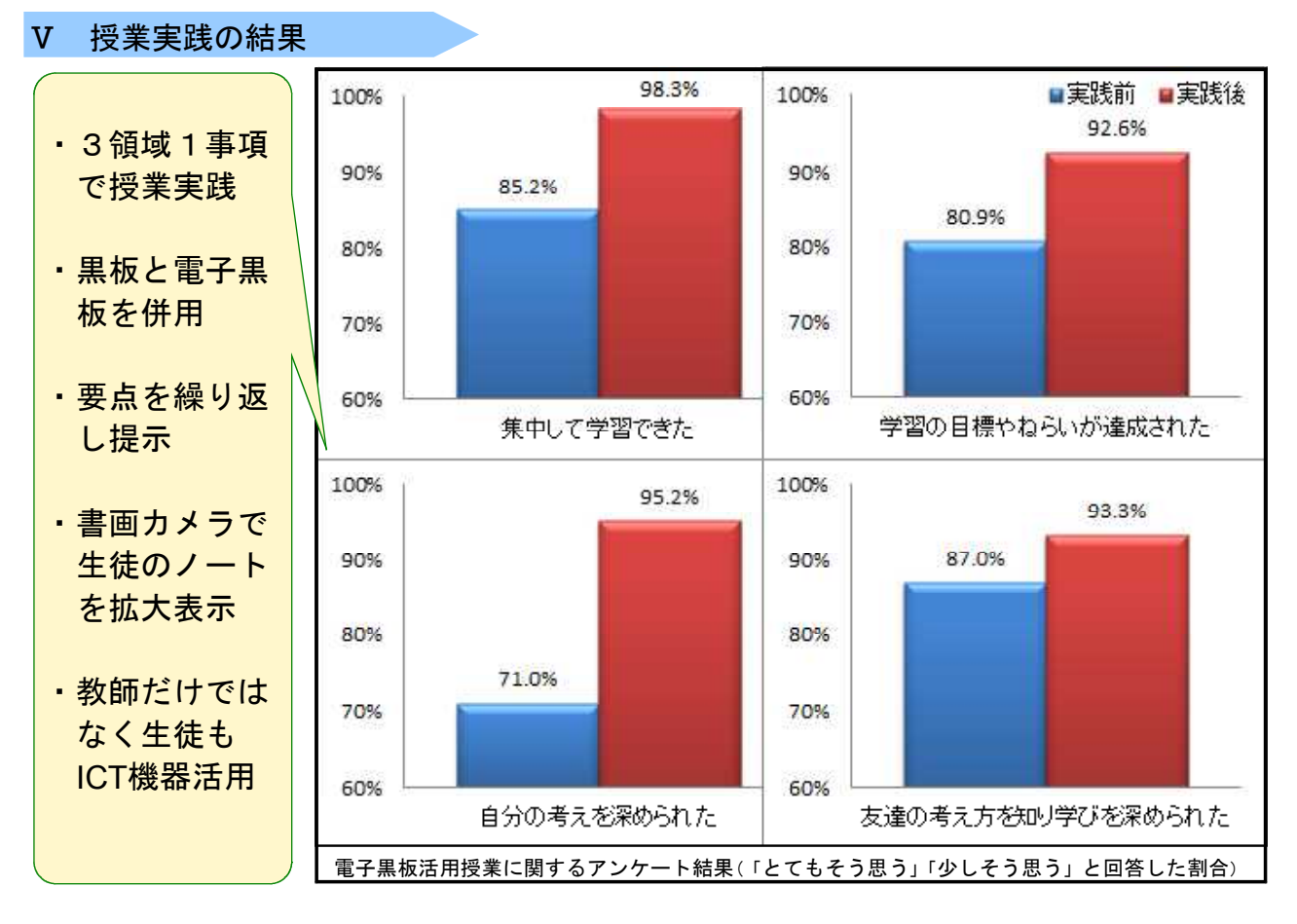

電子黒板を活用した授業に関するアンケートでは,全ての設問項目(24項目)で数値が上昇しま した。とりわけ,生徒の学習内容に対する関心・意欲が向上するという結果が得られました。

## Ⅵ おわりに

本研究は,中学校国語科の指導内容に即したデジタルコンテンツを収集・作成し,電子黒板での 有効な活用方法や活用場面を提示することにより,電子黒板を活用した授業づくりに役立てること を目標として進めてきました。本研究の成果は次のとおりです。

- 1 中学校国語科における電子黒板を活用した授業実践及び実践結果の分析と考察から,以下のよ うな電子黒板の有効な活用方法や活用場面を明らかにすることができました。
	- ・作品の概要を説明する場面での,Web上の動画コンテンツの活用方法
	- ・教師からのモデル提示の場面での,書画カメラの活用方法
	- ・複数の資料を比較する場面での,画面への提示方法
	- ・協働で思考する場面での,タッチ操作機能の活用方法
	- ・繰り返し見せたり,好事例を紹介したりする場面での,保存機能の活用方法
	- ・グループ学習の場面での,時間表示の方法
	- ・生徒が発表する場面での,拡大,書き込み機能の活用方法
	- ・単元のまとめの場面での,書籍紹介の方法
- 2 中学校国語科における電子黒板を活用した授業づくりの参考となるデジタルコンテンツ集をま とめ,Webページで発信することができました。

コンテンツ集アドレス http://www1.iwate-ed.jp/tantou/joho/contents/jhs\_kokugo/index.html